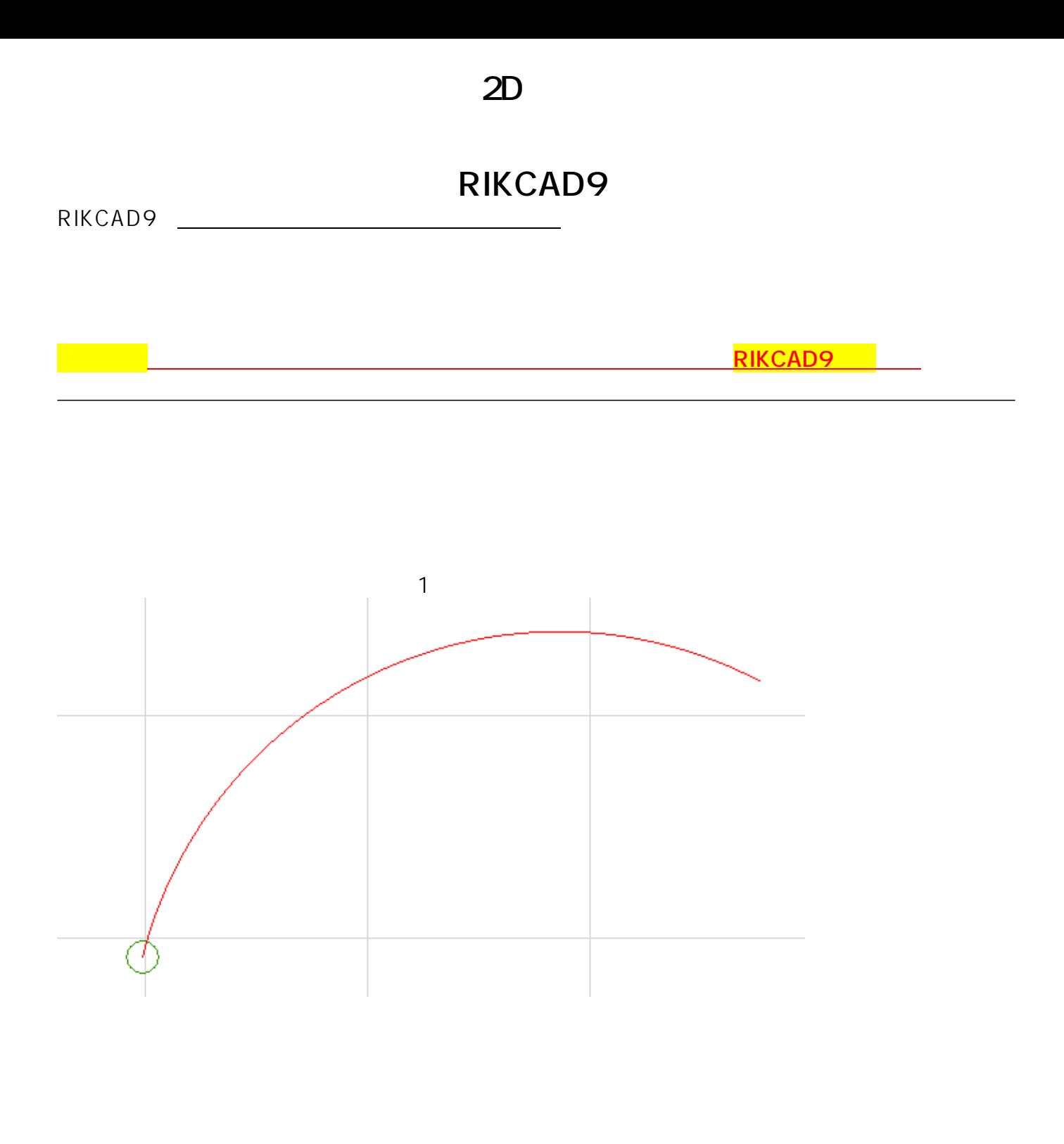

 $\overline{OK}$ 

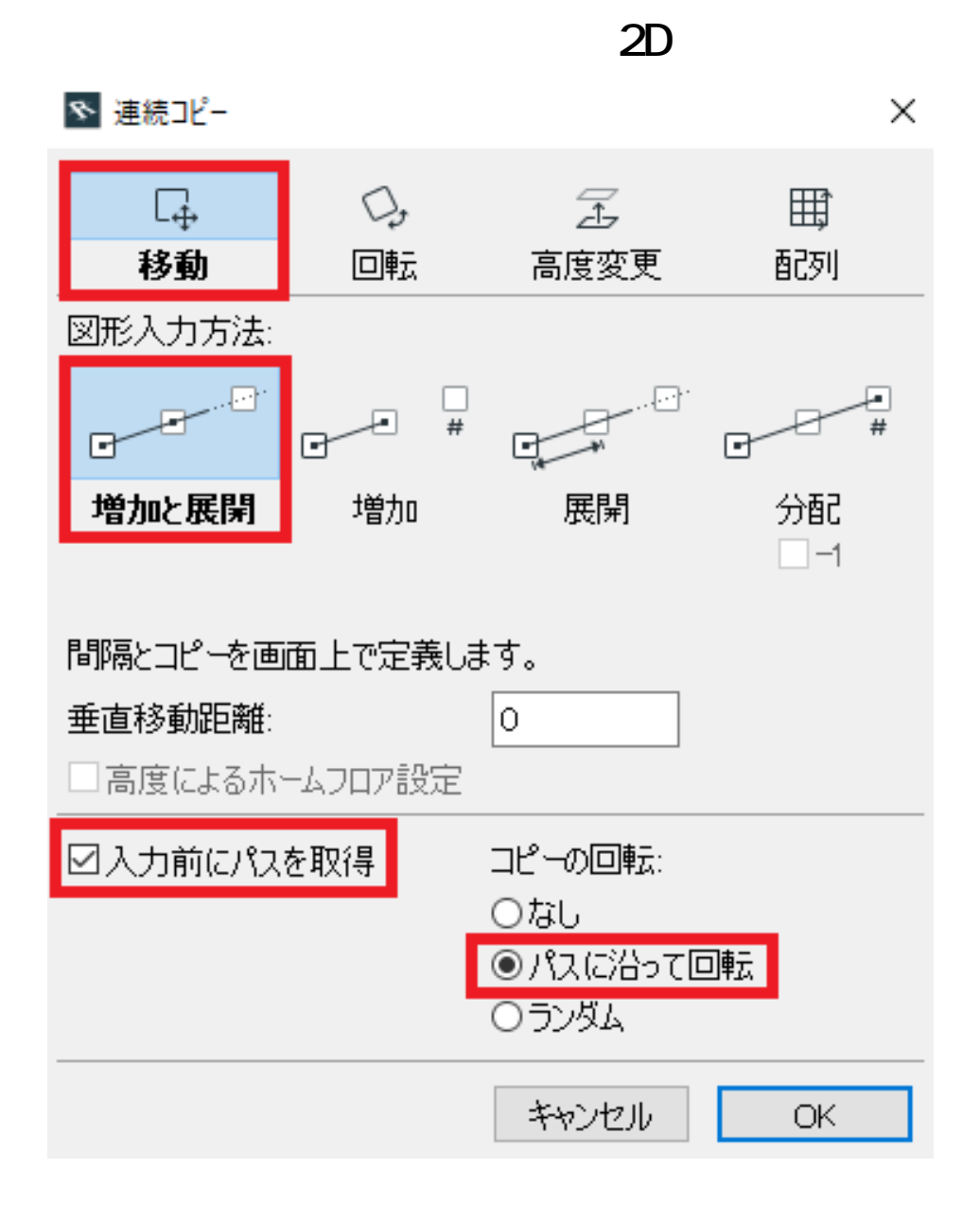

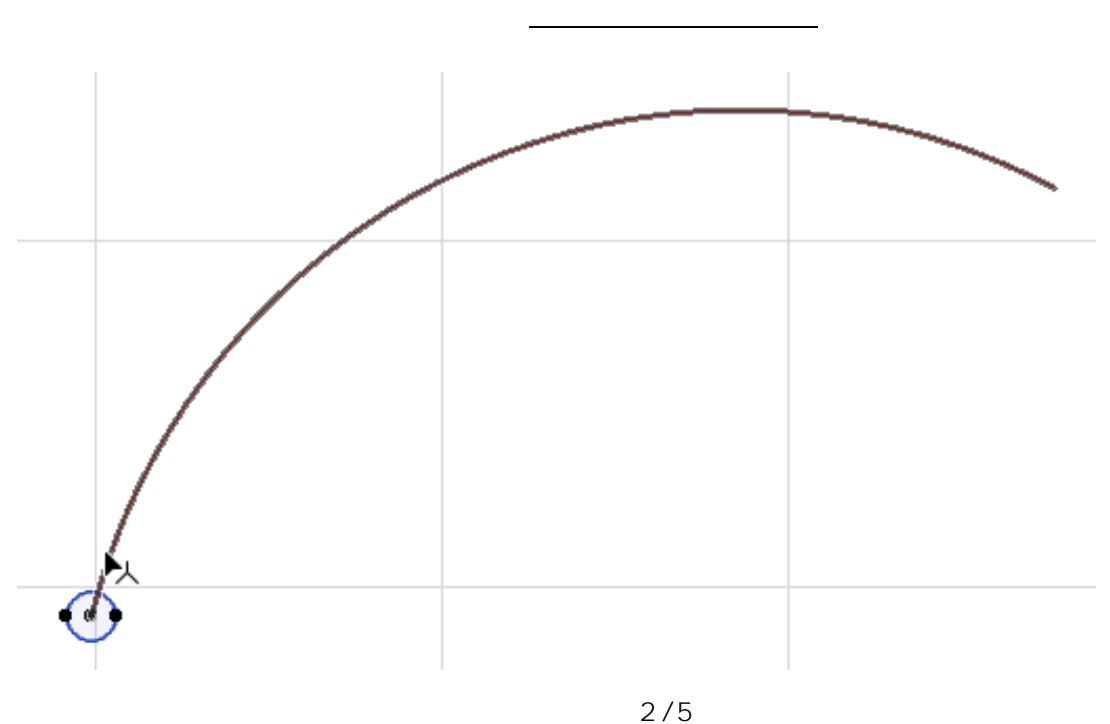

**(c) 2024 RIK <k\_sumatani@rikcorp.jp> | 2024-04-27 23:43:00** URL: http://faq.rik-service.net/index.php?action=artikel&cat=28&id=927&artlang=ja

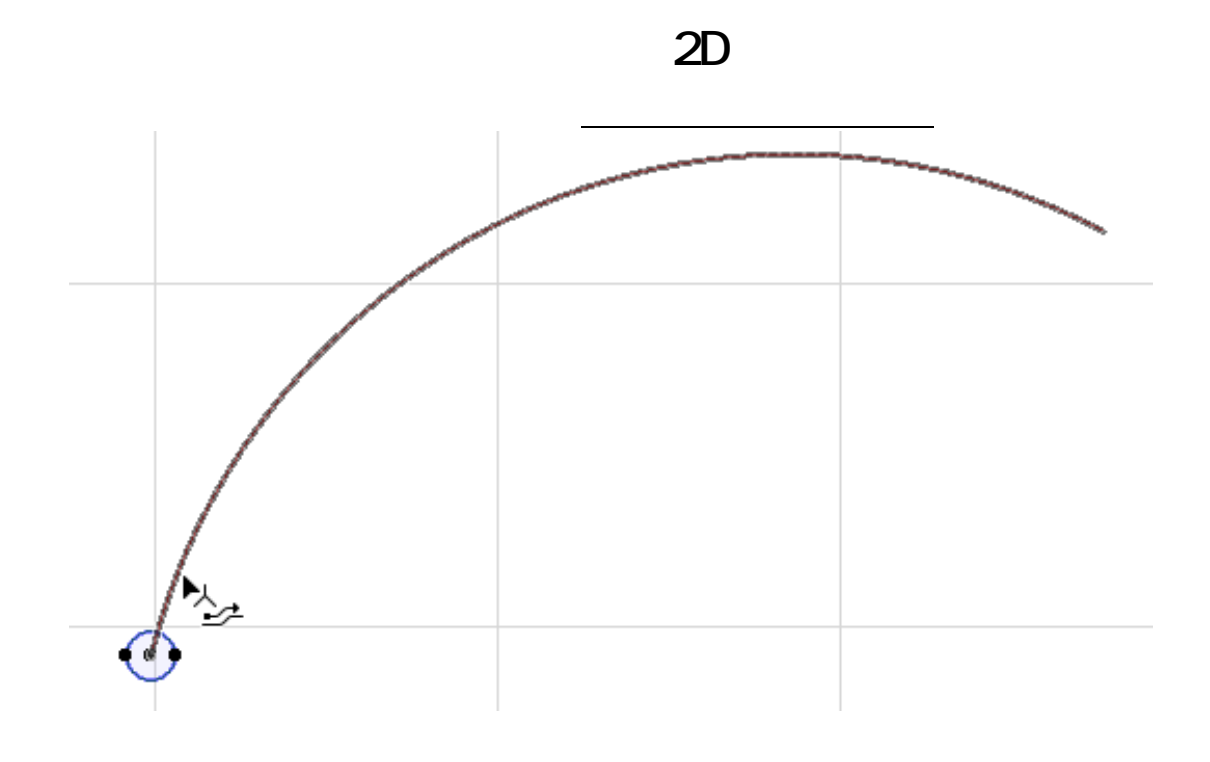

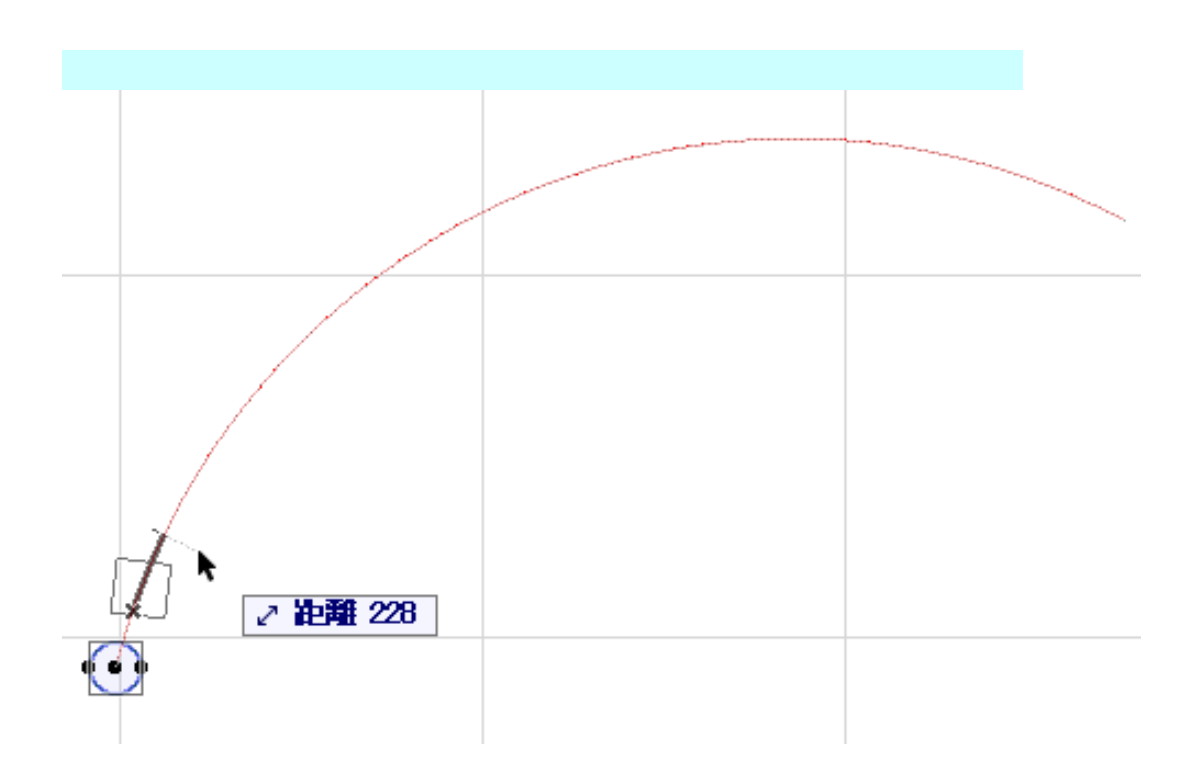

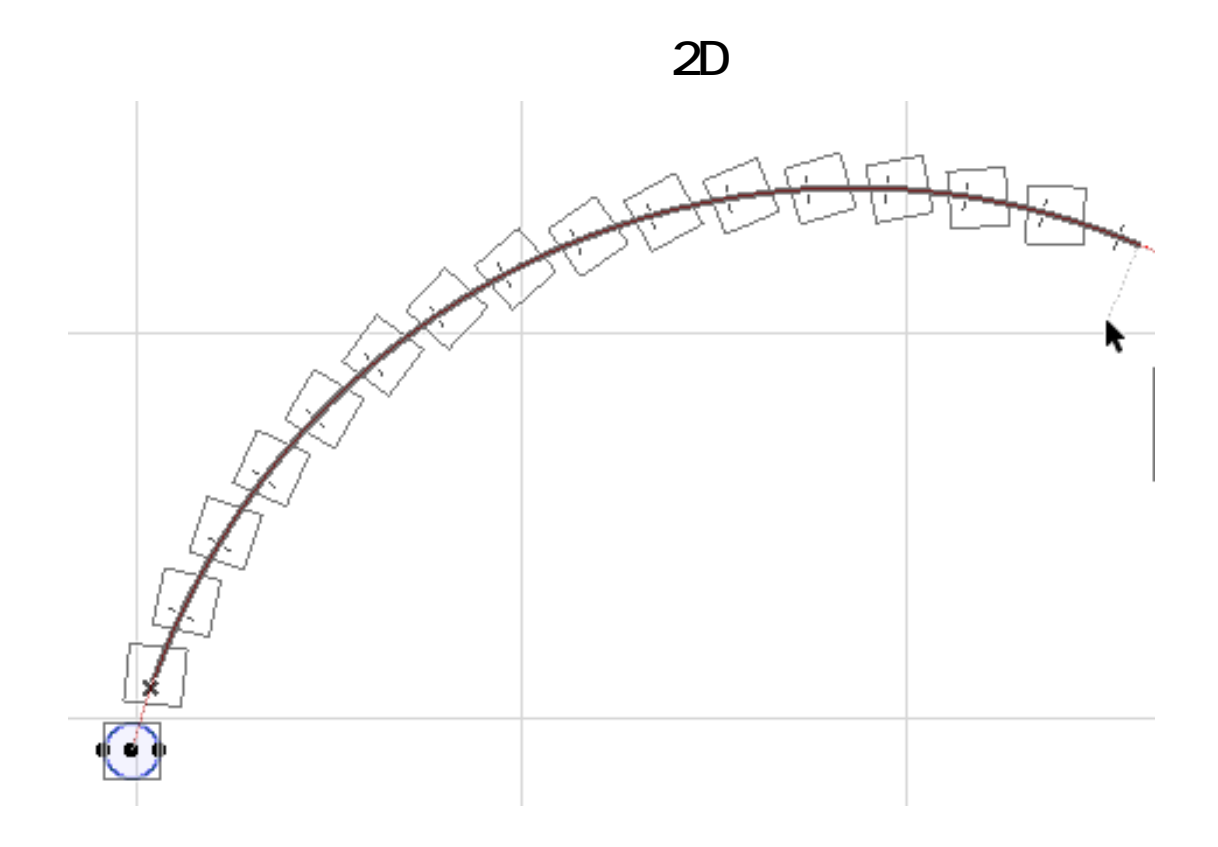

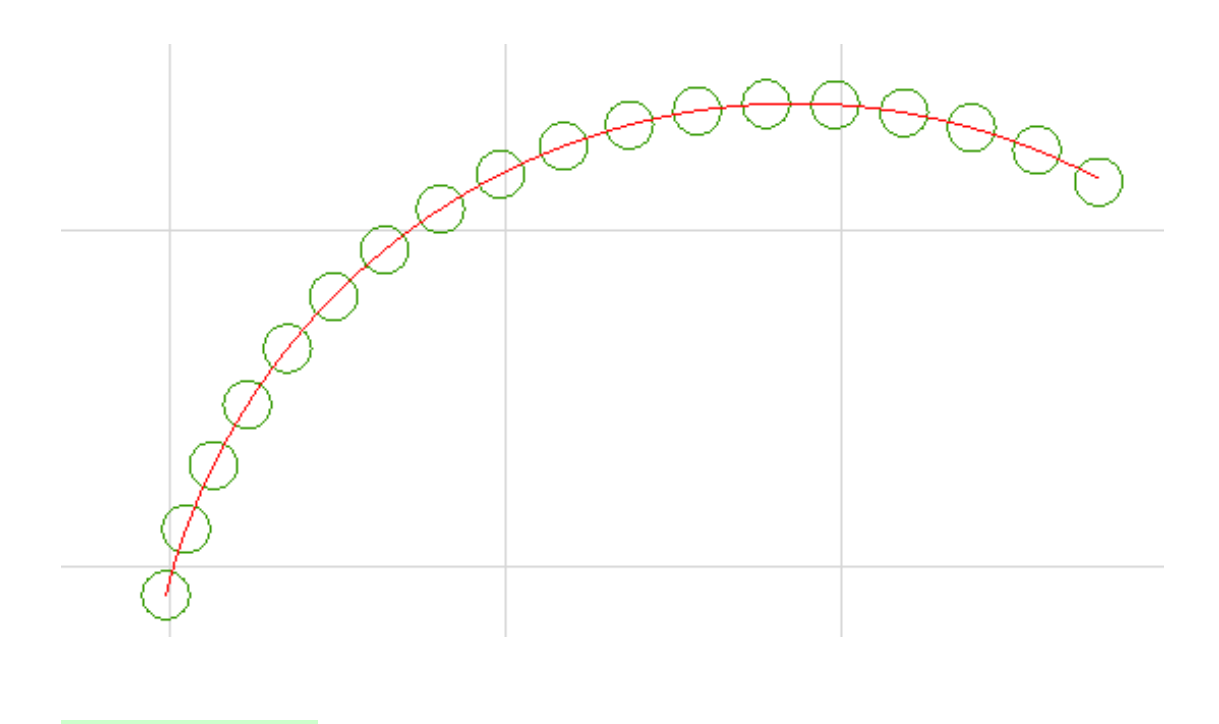

オブジェクトも上記の方法で、連続コピーを行う事で、曲線に沿って向きが自動的

<u>に、ここに、ここに、ここに、ここに、ここに、ここに、</u>

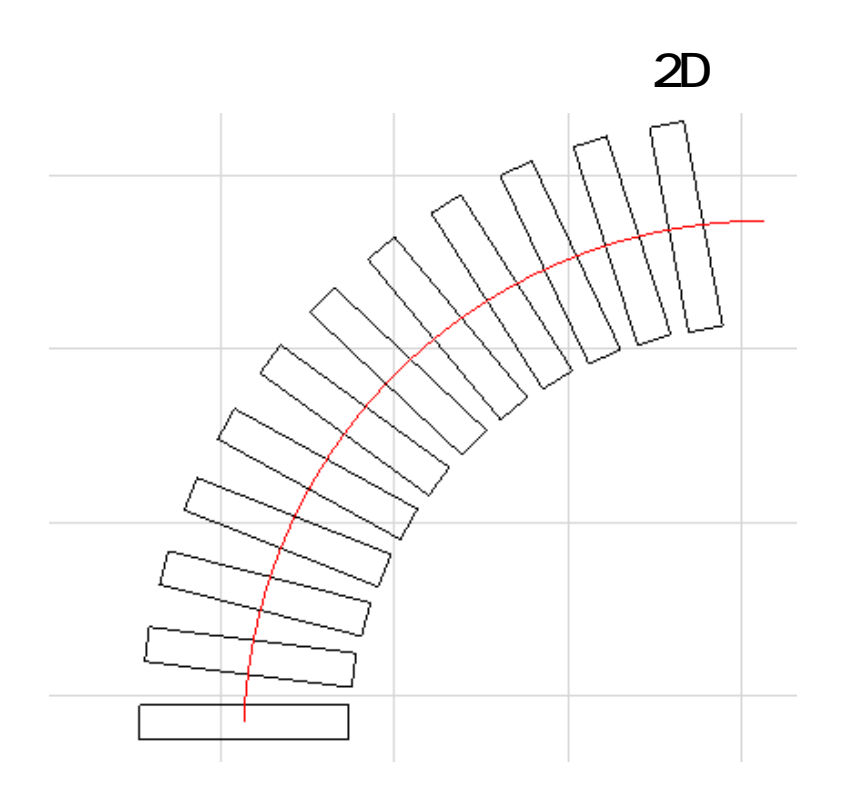

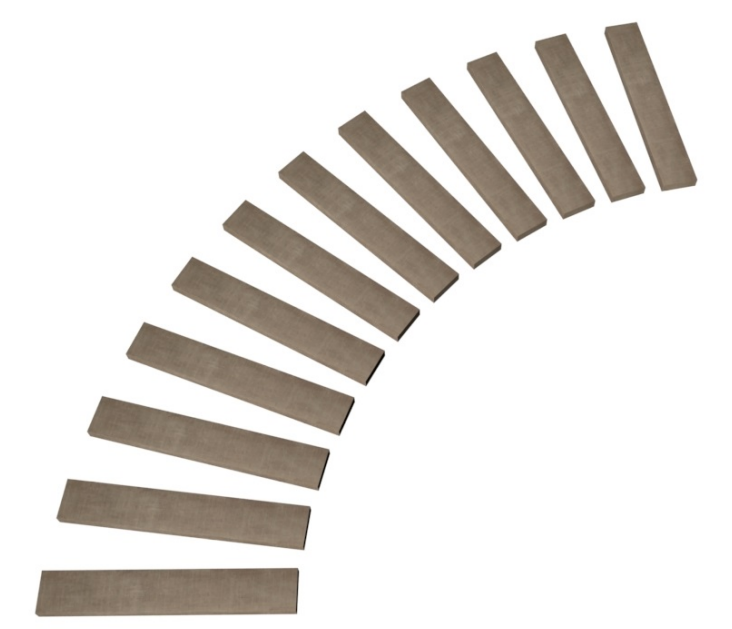

(RIKCAD9)

ID: #1926

 $: 2019 - 05 - 2314 = 50$ 

 $\ddot{\phantom{a}}$ :  $\ddot{\phantom{a}}$